# FC Fuji Electric **MONITOUCH EXPRESS**

**V9 series Going paperless: PDF viewer**

**Go paperless with V9 series! We will introduce how to utilize the PDF viewer.**

- **· What is the PDF viewer?**
- **· It is easy to add and renew PDF files.**

### **What is the PDF viewer?**

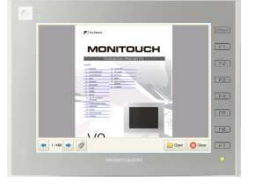

**It is a function to display PDF files on the screen of V9 series. You can view PDF files like manuals and operating instructions on Monitouch.**

\*PDF files need to be stored in the SD card/USB flash drive beforehand.

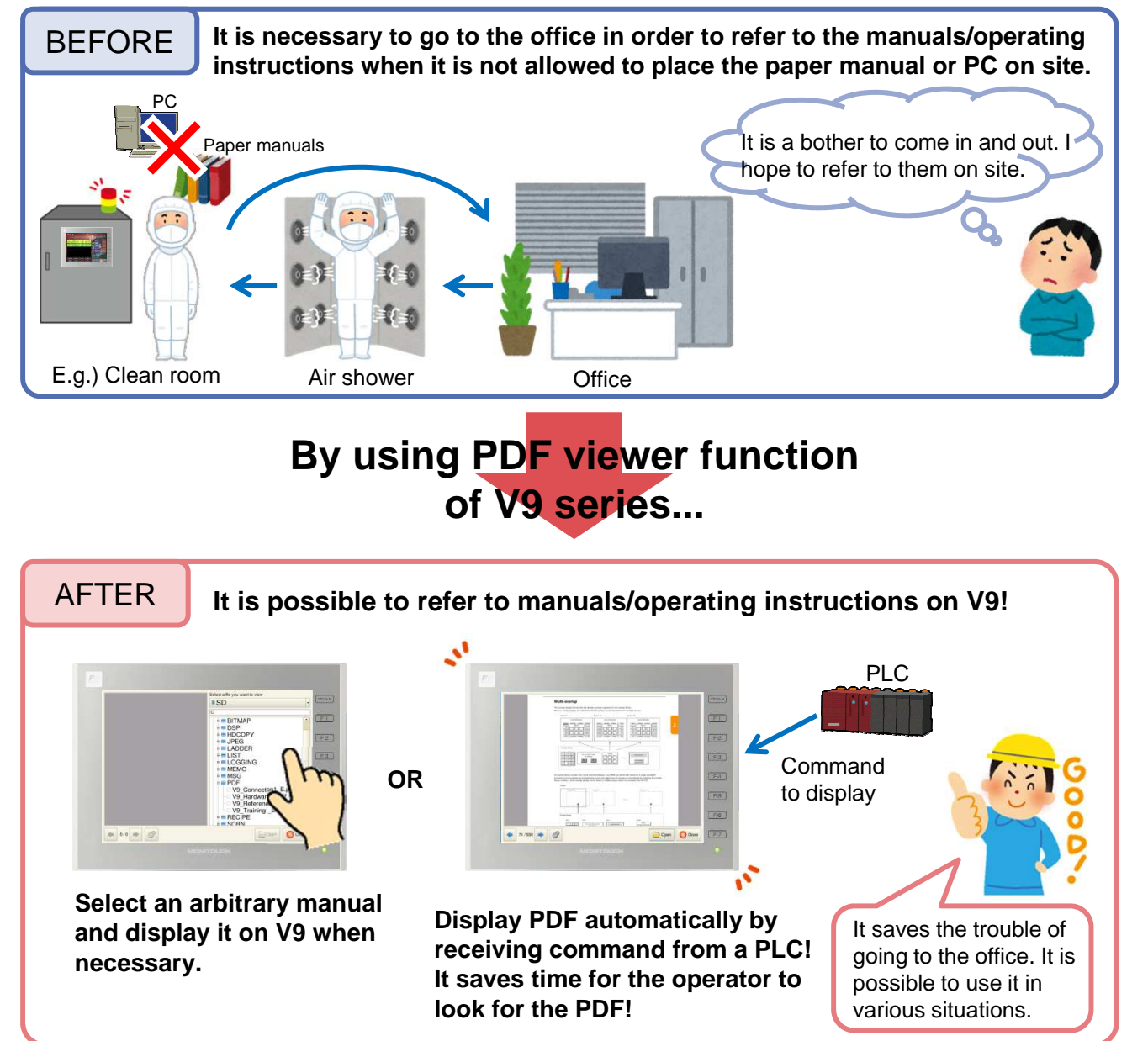

**Issue No. 87 August 2016**

## $\bigcap$  Fuji Electric **MONITOUCH EXPRESS**

**We will introduce another convenient point.**

## **It is easy to add and renew PDF files.**

**It is possible to add and update PDF files without removing the SD card/USB flash drive from V9 if you have an Ethernet environment!**

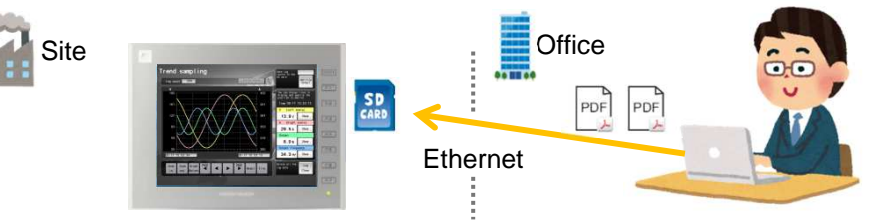

**When V9 new function "scheduler" is combined with another V9 new function "data transfer service", it is possible to transfer files automatically.**

#### **For example,**

**1. Save next day's operating instructions in the designated folder at the office before going home.** 

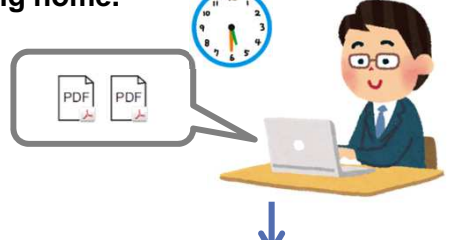

**2. Set an arbitrary bit of PLC to ON by scheduler function at 7:30 AM of the next day and use data transfer service! The document in the SD card in V9 is replaced with what was prepared last night!**

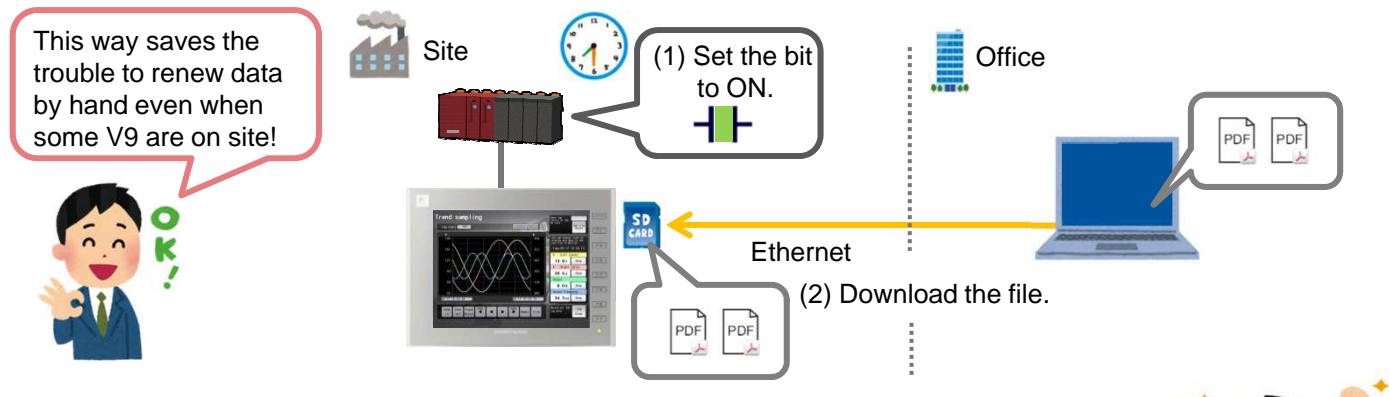

**How would you like to start to improve operational efficiency through going paperless on site?**

# Hakko Electronics Co., Ltd.

Overseas Sales Dept. TEL: +81-76-274-2144 FAX: +81-76-274-5136 http://monitouch.fujielectric.com/